## **TRUSTEDACCESS anschlussszenarien**

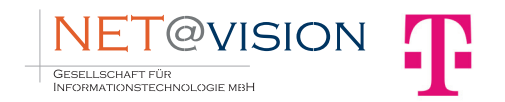

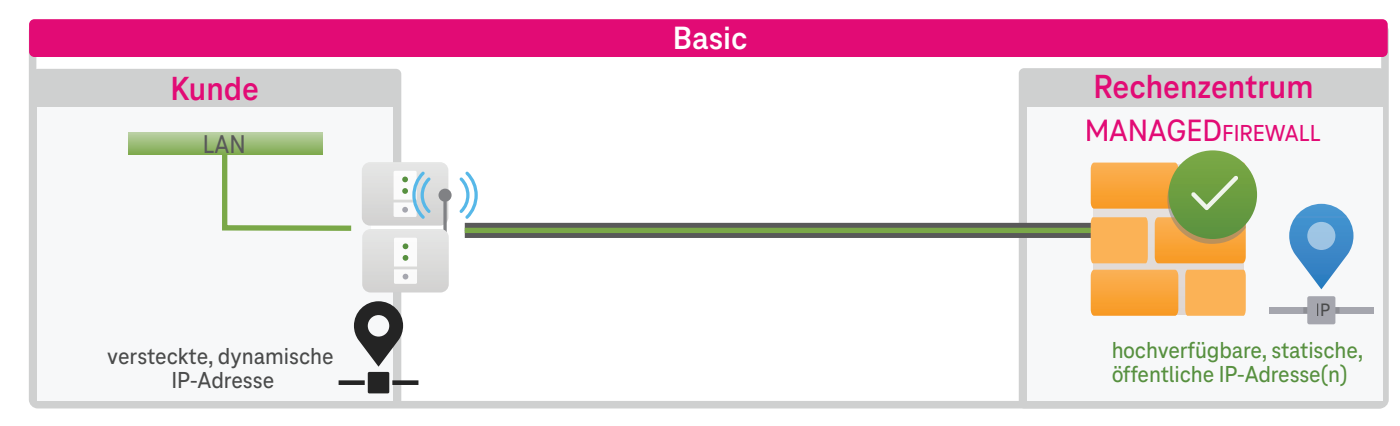

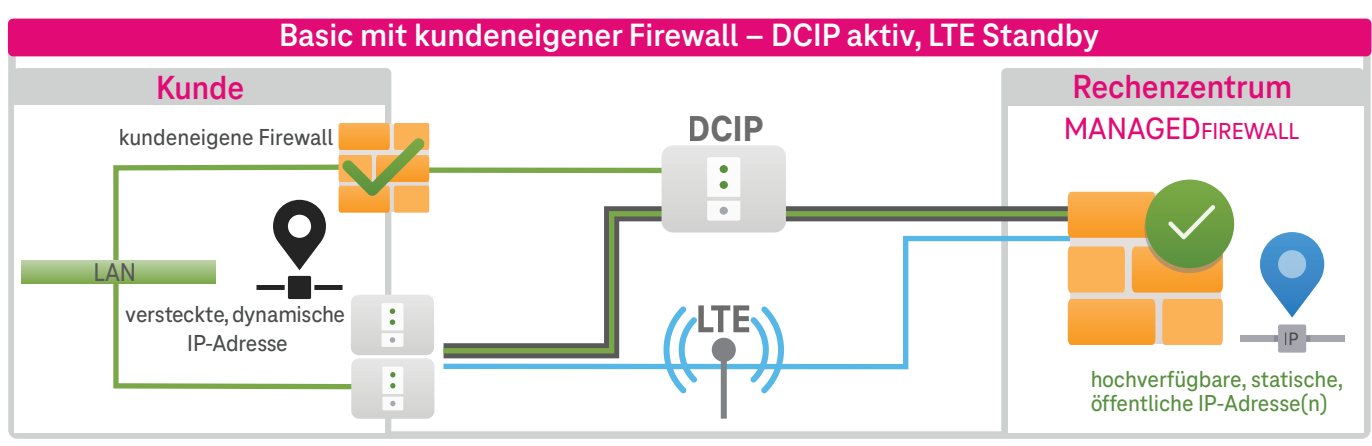

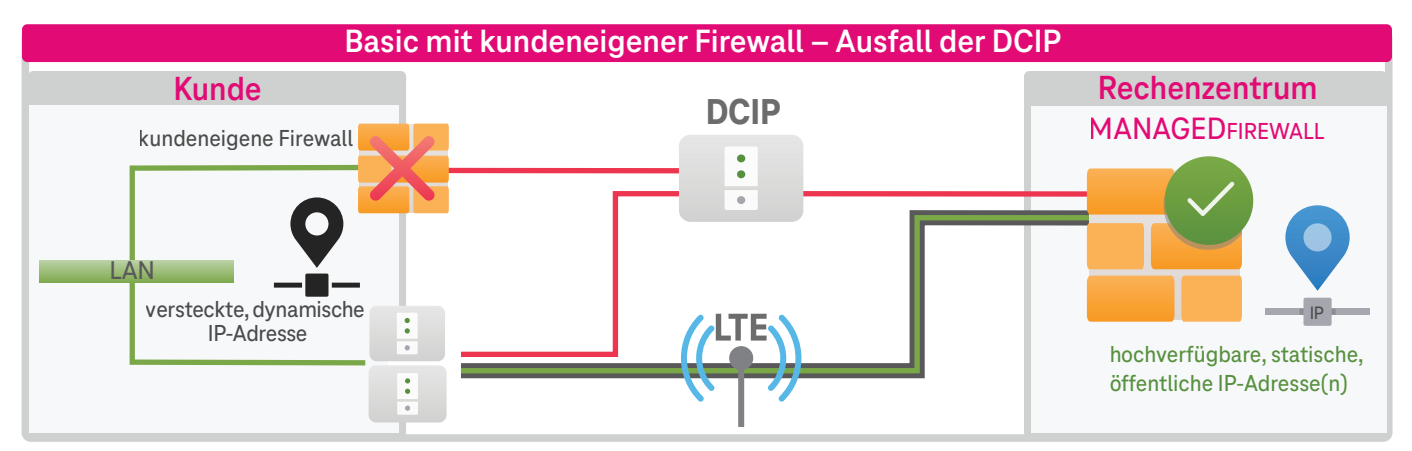

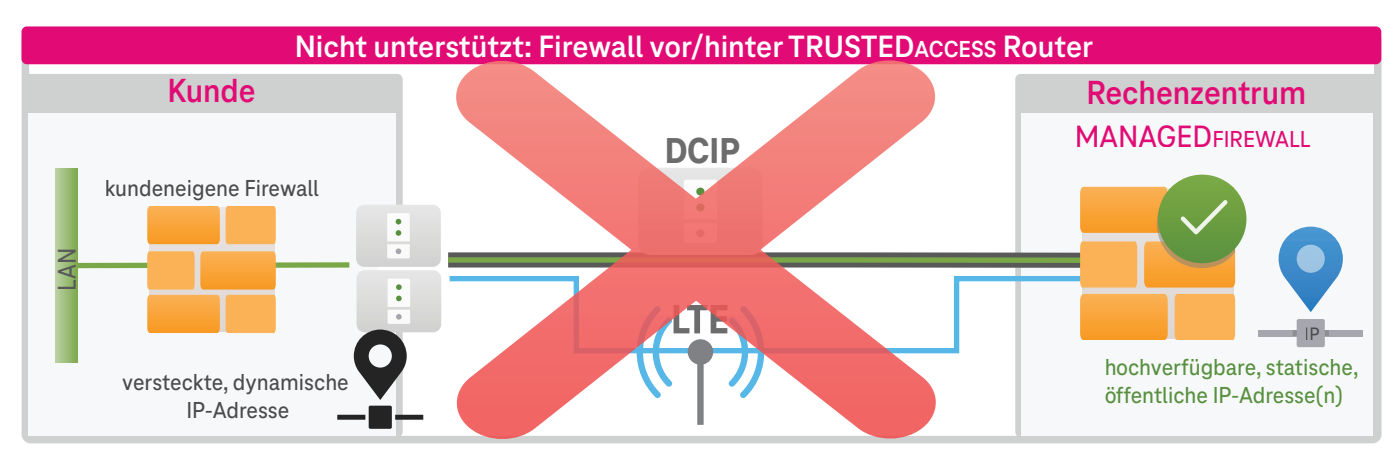

unverschlüsselter Datenverkehr verschlüsselter Datenverkehr (VPN) Leitung auf Standby Ausfall/Störung der Leitung

## **TRUSTEDACCESS Beispielhafter Unternehmens-Internetzugriff**

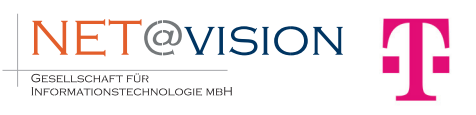

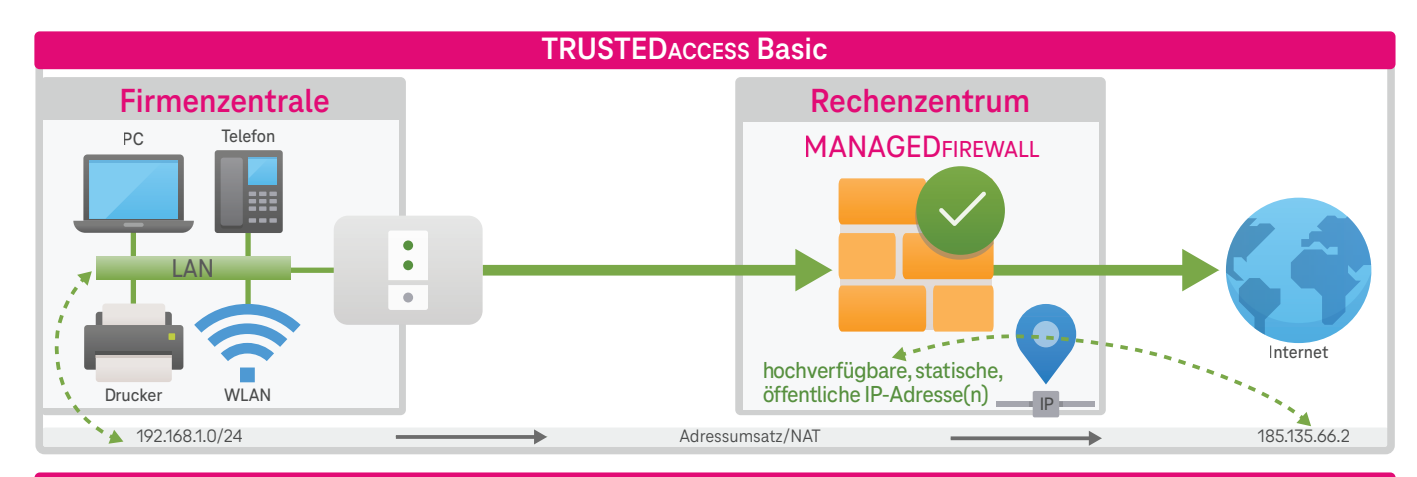

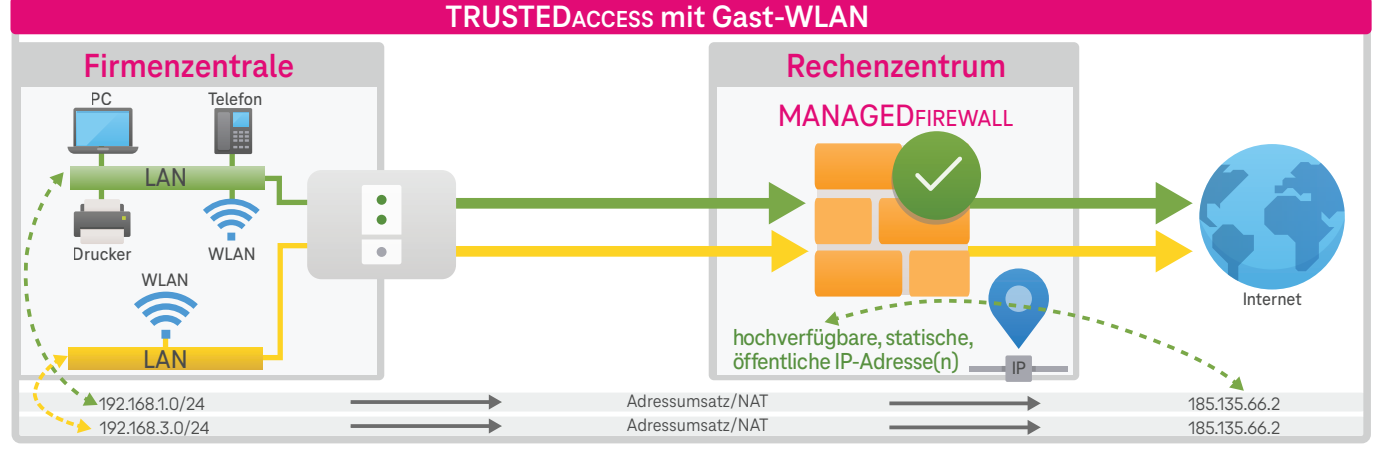

**TRUSTEDACCESS mit Telefon-Netz**

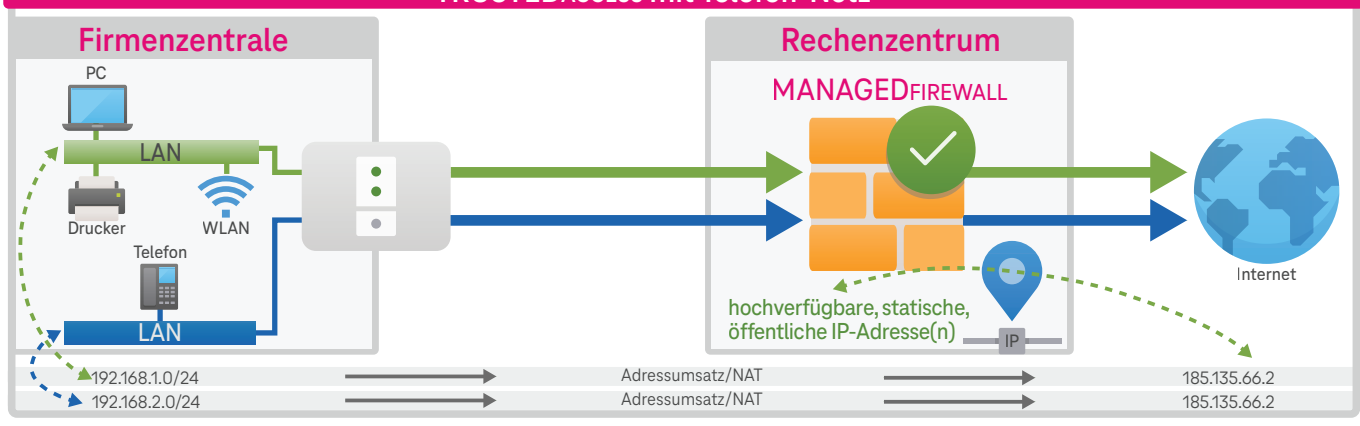

**TRUSTEDACCESS mit Telefon-Netz und Gast-WLAN**

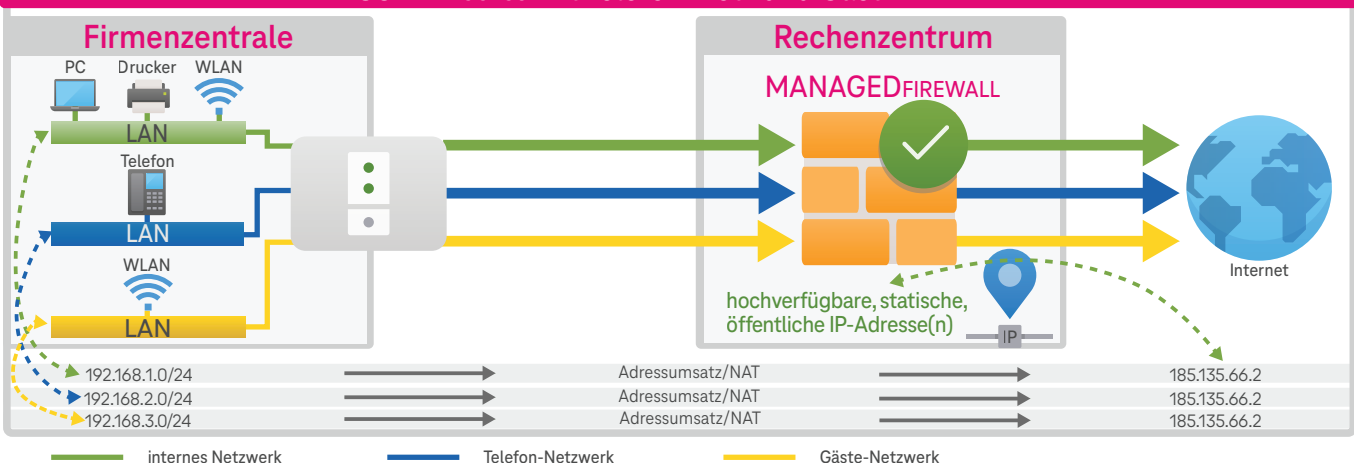

## **TRUSTEDACCESS Beispielhafte Serverintegration**

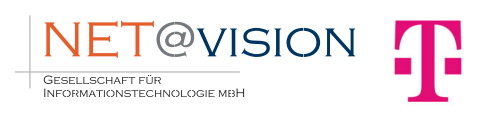

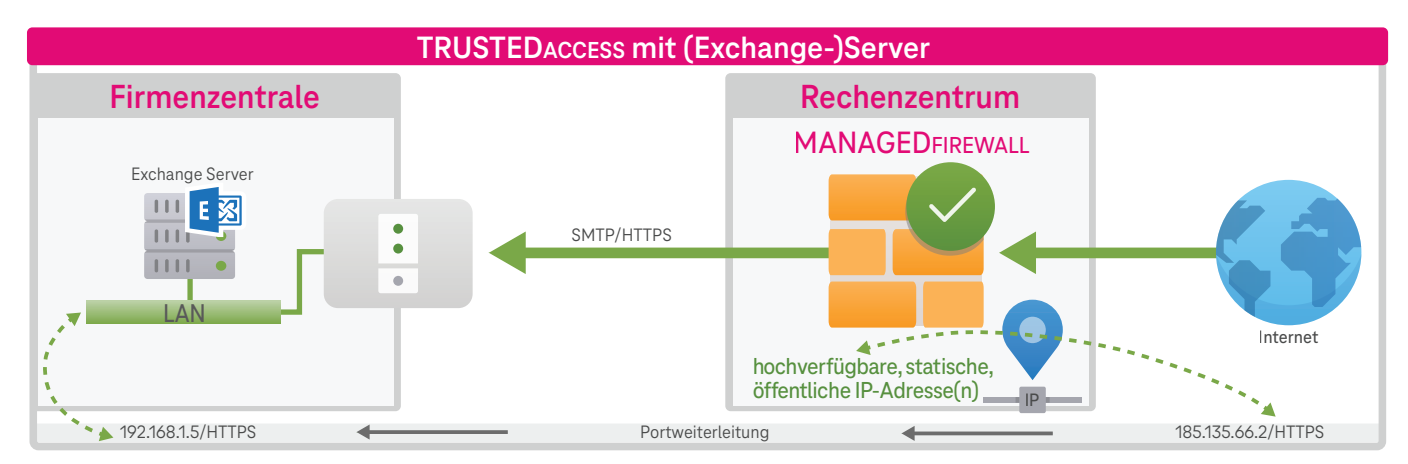

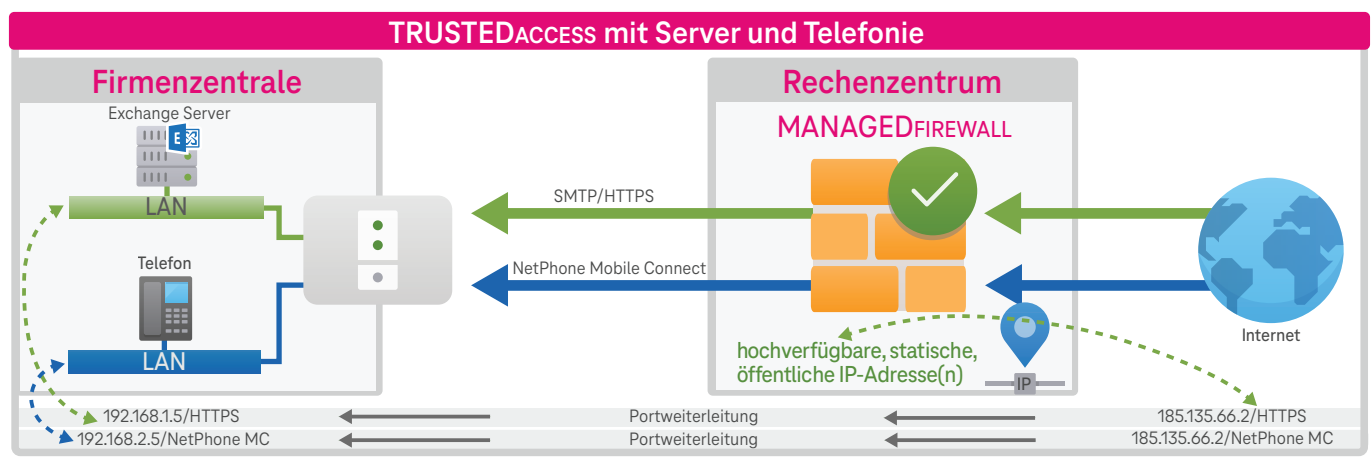

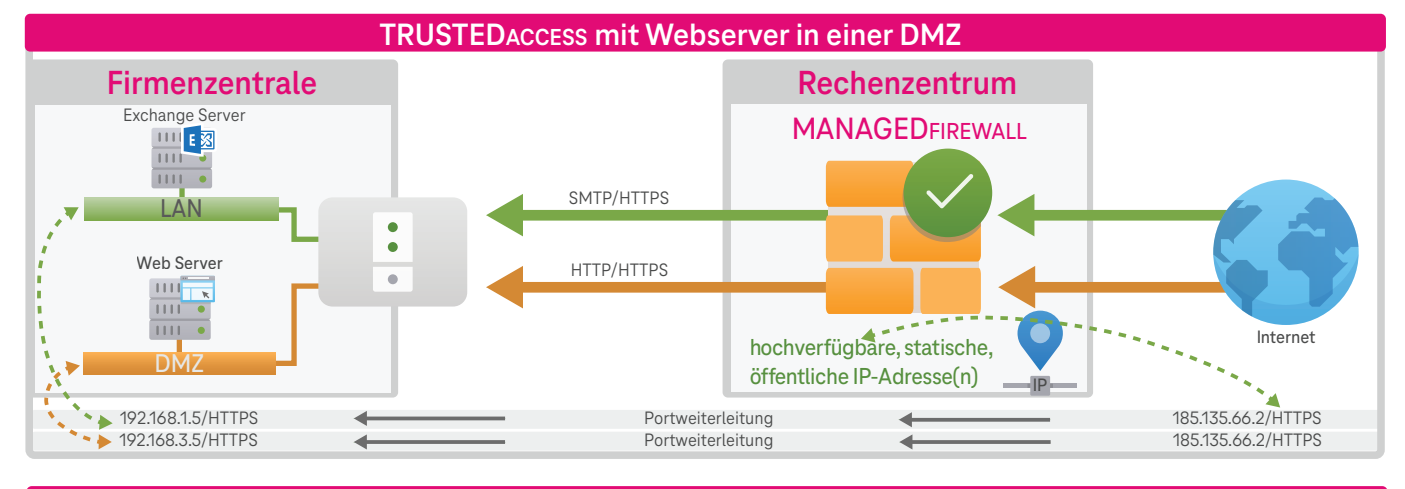

**TRUSTEDACCESS mit Server, Telefonie und DMZ**

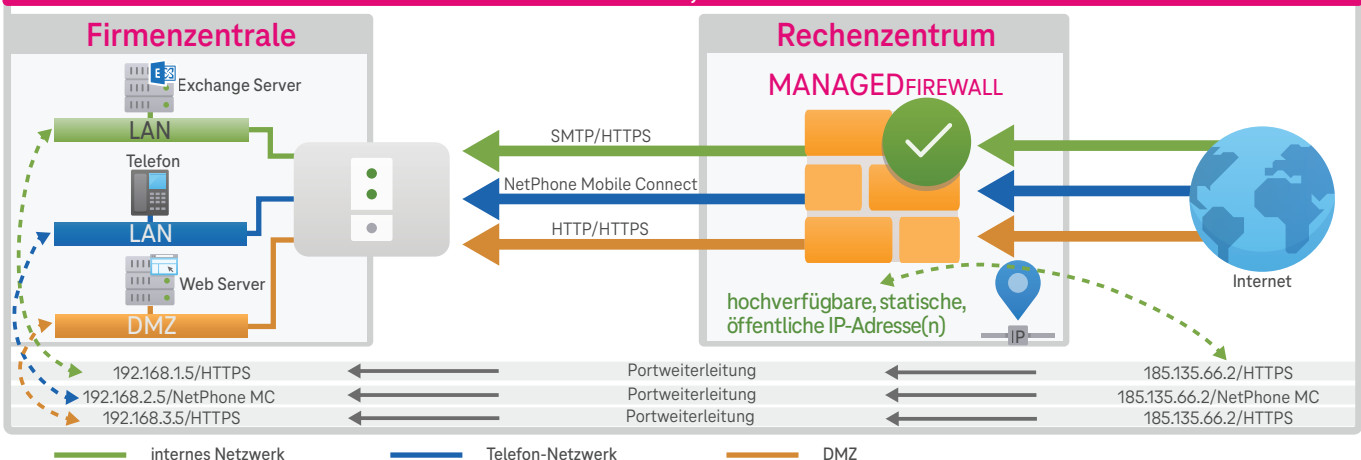